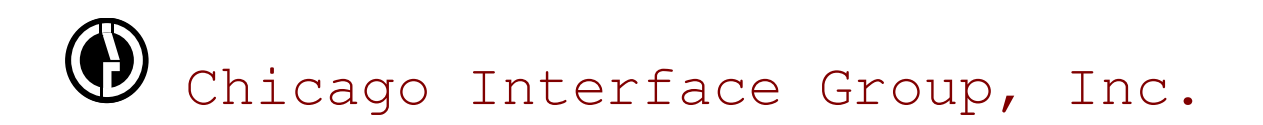

# **FastLIST Functional Overview 12.0**

Chicago Interface Group, Inc. 858 West Armitage Avenue #286 Chicago, IL 60614 USA

Phone: (773) 524-0998<br>Fax: (815) 550-6088  $(815)$  550-6088 Web: www.cigi.net Email: support@cigi.net

*Copyright © 2008 Chicago Interface Group, Inc. All Rights Reserved. Documentation version January 17, 2008*

*FastLIST is a trademark of Chicago Interface Group, Inc. CA-Endevor is a registered trademark of Computer Associates International, Inc.* 

## FastLIST

## Introduction

The FastLIST workbench is a fully functional extension to CA-Endevor's Automated Configuration Management facility (CA-Endevor/ACM). The functionality and performance of FastLIST provide the full advantages of software configuration management, such as a simple-to-use ISPF front-end to CA-Endevor that provides SCL building, on-line access to configuration data, and extensive configuration cross-reference reporting.

## With Endevor alone:

Even though CA-Endevor has developed tools that allow you to collect, analyze, and edit configuration data, these tools function separately—apart from the main system—a set-up which requires that you change between applications in order to compile information and complete even a simple edit. Constantly changing between applications is not only tedious and time-consuming, it also greatly increases the risk of introducing duplicate elements into your Endevor environment.

## With FastLIST & Endevor:

The FastLIST workbench provides a single interface for development inside and outside of CA-Endevor, and provides programmers with a powerful tool for performing Endevor actions, impact analysis, and editing--all from an easy to use front-end.

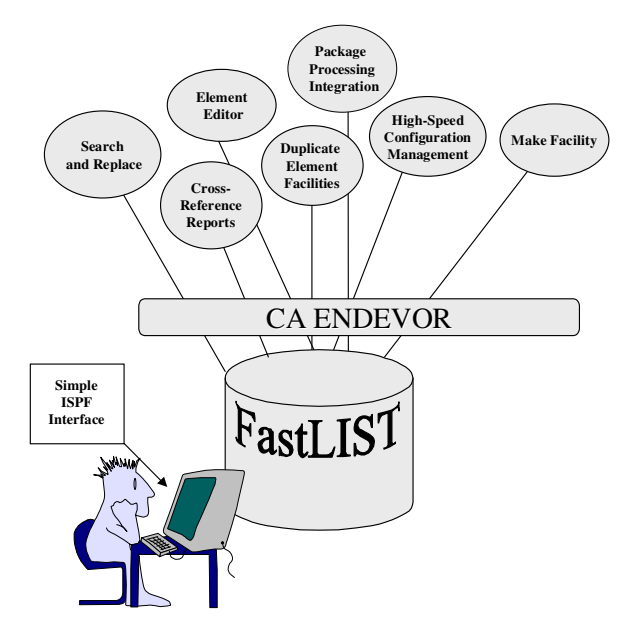

#### $\frac{1}{\sqrt{2}}$ FastLIST SUMMARY OF BENEFITS

- ISPF features, including line action commands, CUA compliant selection panels, locate support, where package and where signout user id query support, and new element and new member support on add and retrieve, allowing on-line access to configuration data capabilities, improving release management.
- On-Line editing of Endevor and Non-Endevor elements.
- The Duplicate Element Prevention Feature, which allows you to define rules controlling the creation of elements with the same name.
- Package processing integration, which gives you the ability to automatically build or reuse a package from the FastLIST front-end.
- Cross-referencing reports, listing elements as a function of CCID or component information, which improves release management and planning.
- CA-Endevor editor for direct access and update of CA-Endevor elements.
- The ability to display CA-Endevor listings.
- Make facility for indirect input and output chaining.

#### **Q** FLIST Utility

The FLIST utility is a replacement for the CA-Endevor LIST Action when processing component and CCID data. FLIST can be run both in a CA-Endevor processor and outside of CA-Endevor as a stand-alone utility.

#### FastLIST Reporter

FastLIST comes with a complete set of cross-referencing reports allowing access to information contained in the FastLIST database. Reports by CCIDs, components, datasets, and objects are available. The information can be reported based on either the parent's or the child's perspective.

#### FastLIST Loader

The Loader is a batch utility that populates the FastLIST database with existing CA-Endevor ACM and CCID information. The Loader allows you to get FastLIST up and running quickly. Once the FastLIST database is loaded, access to the data can occur immediately, outside of CA-Endevor's control.

#### FastLIST Collector/Incremental Loader

The Collector updates the FastLIST database on a real-time basis when any CA-Endevor Action is performed. In addition to collecting CA-Endevor/ACM configuration information, the Collector will also place CCID information in the FastLIST database. The Collector is implemented via standard CA-Endevor exits and is transparent when running CA-Endevor. The FastLIST Incremental Loader allows the user to update the FastLIST Database on an incremental basis.

#### FastLIST ISPF and Editor

The FastLIST ISPF component provides a single image for programmers to perform PDS edits, adds to CA-Endevor, impact analysis, and report generation. In addition, users can directly edit CA-Endevor elements using the line edit function

#### FastLIST Duplicate Element Prevention

Integrated with FastLIST is the ability to control duplicate elements which may accidentally be introduced into an incorrect Endevor inventory location. Because your environment is dynamic, the Duplicate Element Prevention feature allows you to define a rule set that meets your organization's requirements and controls. The rules are simple to specify and they provide all the power you need to ensure your environment is secure from the introduction of duplicate element names.

FastLIST Package Processing Integration

This feature allows you to automatically build or reuse a package from the FastLIST front-end, and is fully integrated with CIG Package Utilities and Greenhouse products, which provides you with uninterrupted processing and consistent reporting.

FastLIST Search and Replace Support

This feature gives you the ability to invoke the Text Search and Replace Function from the FastLIST front-end.

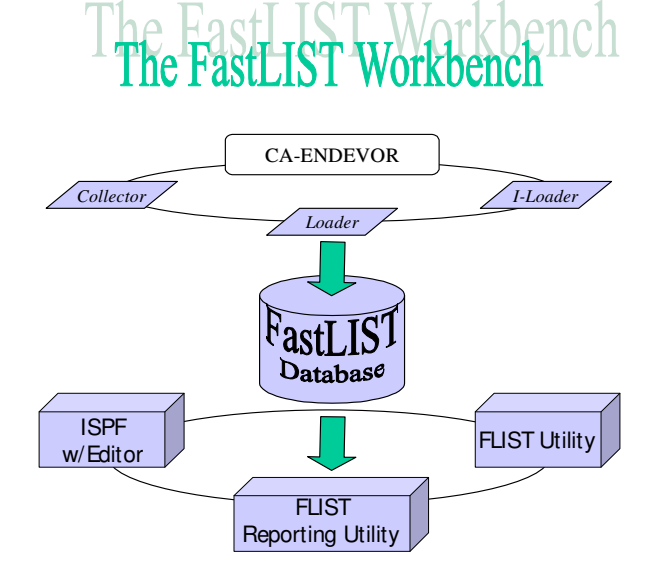

The FastLIST front-end allows both programmers and administrators to create lists of elements, automatically create SCL for those elements, and then perform CA-Endevor actions in either foreground or background mode. FastLIST ISPF functions interactively, so you see search results instantly from search criteria that have traditionally only been available through the CA-Endevor batch LIST action. Results from all of these searches are immediately written to the ISPF screen. How simple is the ISPF application? The entire front-end consists of only one primary panel, shown below.

The FastLIST front-end also supports multiple line commands for the following actions:

- $\blacktriangleright$  Add
- > Update
- $\triangleright$  Generate
- > Retrieve
- **≻** Delete
- Move
- > Transfer
- $\triangleright$  Signin

These commands can be processed in batch, foreground, or used to build SCL for import into a batch package.

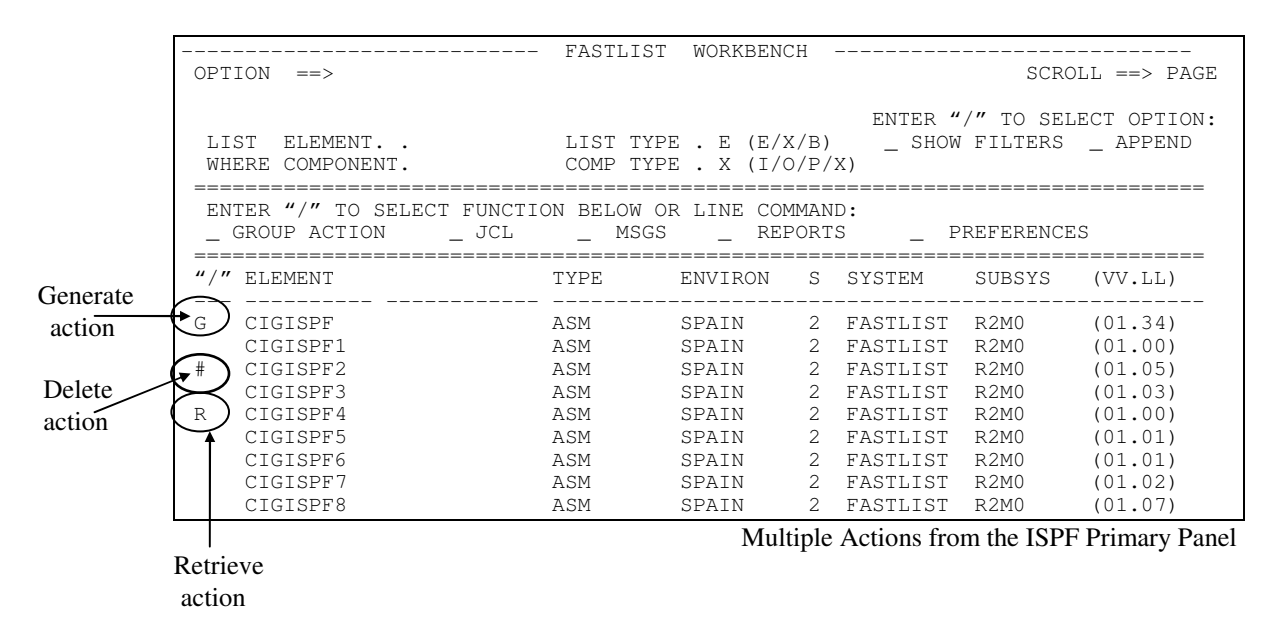

## Using FastLIST for Editing and Development

Element Editor

FastLIST provides you with a powerful editor that allows you to access CA-Endevor elements directly. Using line commands, you can select an element for update, extract it, change it, and add it back, all in the same place.

 New Element and New Member Support on Add and Retrieve

You can also change element names using FastLIST's Add and Retrieve options.

Mixed Lists

From a single panel, you can drive a list of members, edit PDS members, add them to CA-Endevor, and perform full impact analysis.

D Package Processing Integration

You can build E-lists directly into Endevor packages.

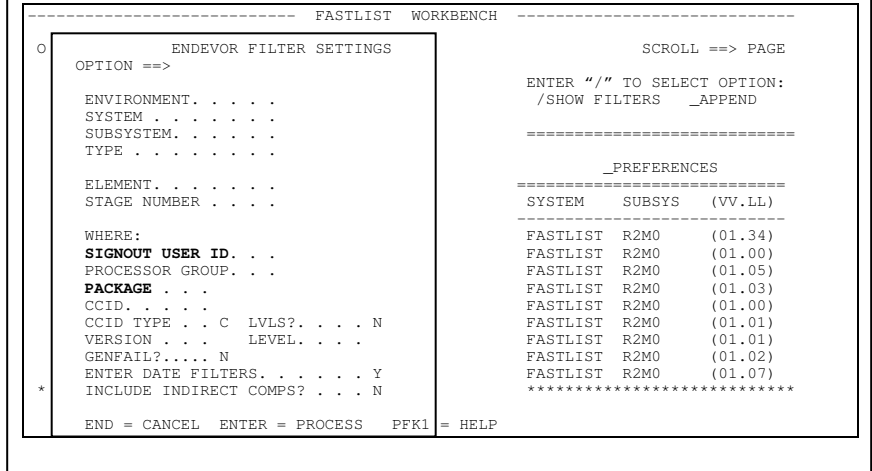

## Using the FLIST Syntax in Batch

The FLIST utility employs almost identical syntax as the standard CA-Endevor LIST utility, providing you with all the efficiency and high performance, without an additional learning curve. The FLIST utility, shown below, can be run outside of CA-Endevor in Batch or CLIST, and can produce SCL, a report, or an extracted data file.

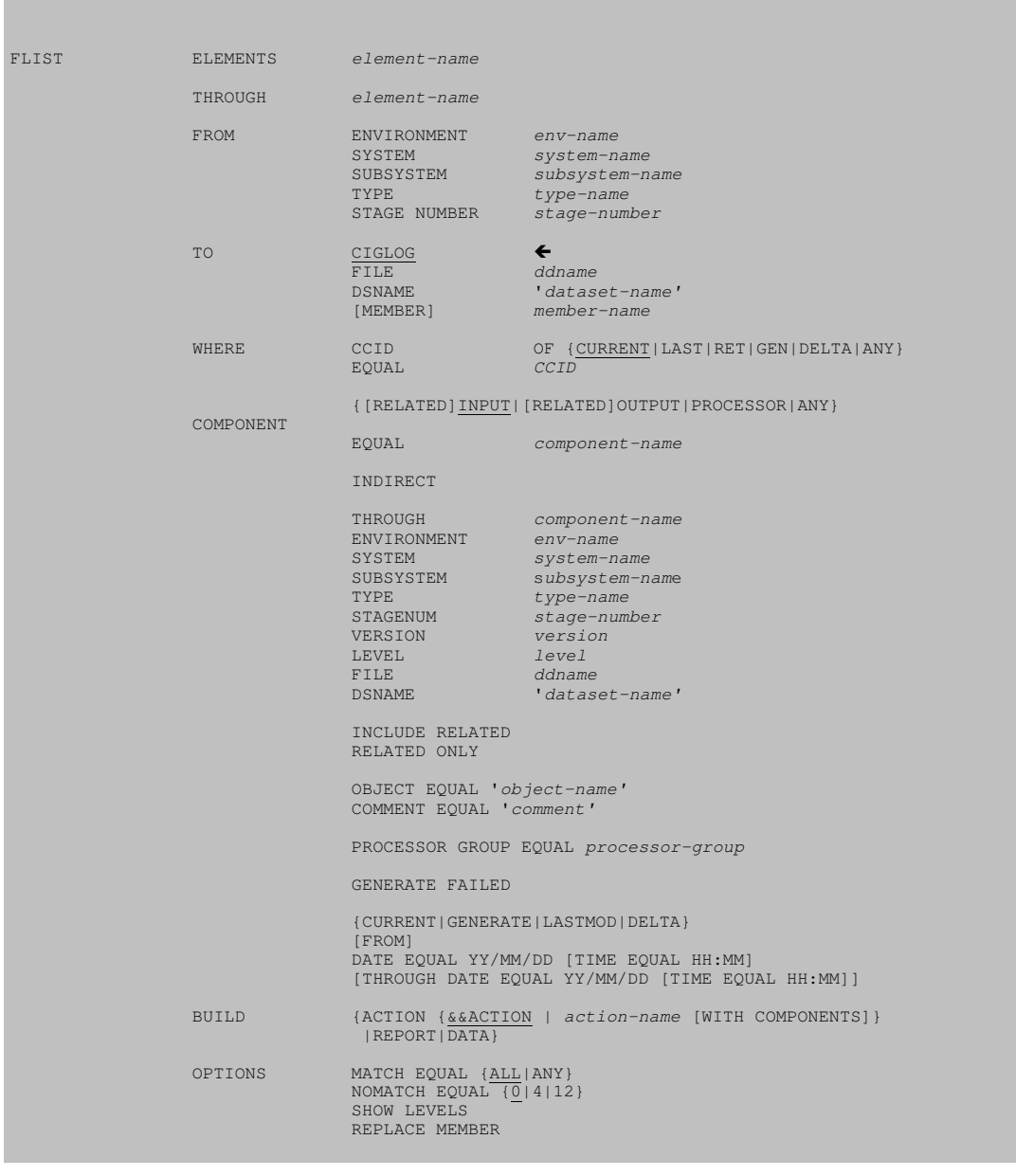

## FastLIST Cross-Reference Reporting

FastLIST's Cross-Reference Reporting utility creates ten different reports which cross-reference part or all of your inventory with key component and element footprint data. The Reporting utility provides a tool for impact analysis that goes beyond a unique element list. You can list CCIDs, components, objects, and dataset names as a function of each individual element. By documenting component relationships, the comprehensive database information provided by these reports allows better configuration and release management.

The types of cross-reference reports provided are:

Dataset Reports Object Reports Processor Reports

CCID Reports Component Reports

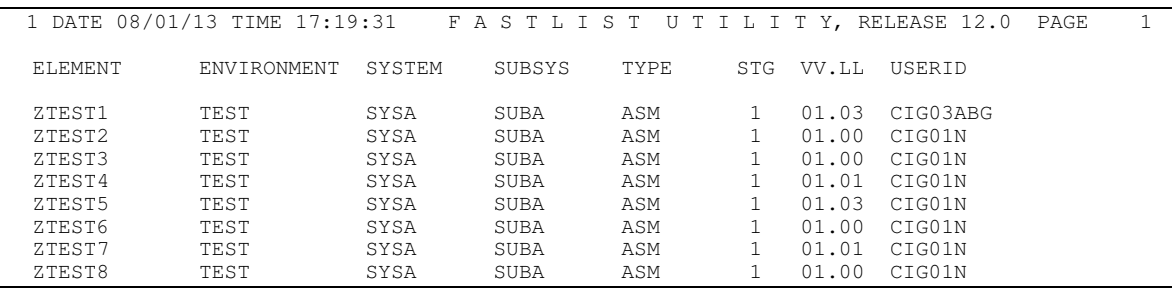

*Sample Processor Report* 

## Using the FLIST Utility Within a Processor

The high efficiency of the FLIST utility makes impact analysis within a processor a reality, as the example below shows.

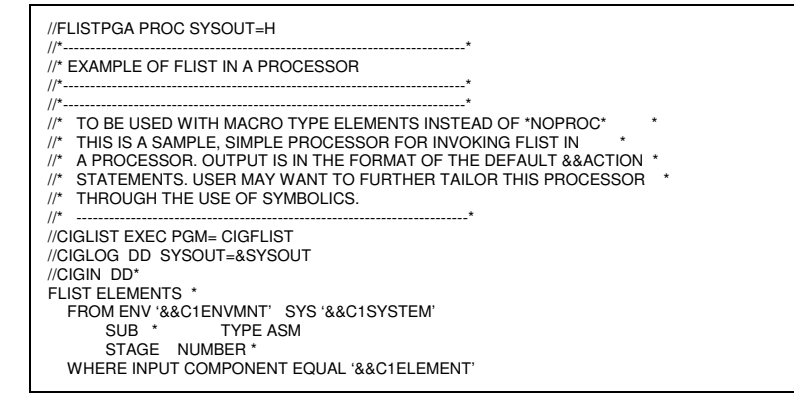

*FastLIST in a Processor* 

## THE BOTTOM LINE

**NastLIST** offers far greater flexibility, capability, and access to data, *AND* it does it all from one central location. FastLIST's integrated functionality also eliminates the need for you to switch between applications to perform a simple job.With the FastLIST Workbench you will save time and money. FastLIST provides the performance and the comprehensive inventory reporting to allow you to maximize the potential of the CA-Endevor platform. The FastLIST Workbench will allow you to work more efficiently and with more complete information, including direct editing and reporting. F

### CIG CONSULTING SERVICES

hicago Interface Group's consulting services provide a complete solution for all phases of your project; from feasibility analysis, design and planning, to implementation and wrapup. CIG consultants provide the expertise necessary to accomplish your project goals and resolve technical issues. CIG's project design, planning, and management resources offer technical and organizational guidance. Our resources can help your organizations in the following areas: C

- $\Box$  Systems Integration
- $\square$  SCM Audits, Assessments, Architecture and Process Reviews
- **O** SCM Conversions
- $\Box$  Tools Integration

Through the use of professional managers, auditors, and highly trained technicians, CIG is uniquely positioned to help your organization focus on its configuration and change management projects.

Domestic and international companies have turned to CIG to implement enterprise level change control tools and process. For more information on FastLIST, CIG Consulting services and other offerings from CIG, please contact us at:

> Chicago Interface Group, Inc. 858 West Armitage Avenue #286 Chicago, IL 60614 USA Phone: (773) 524-0998 Fax: (815) 550-6088 www.cigi.net